## **Praktische Elektronik**

Nun wird aber nicht während der Dauer der Tastenbetätigung ständig der Scancode gesendet. Die Tastatur sendet hingegen einen so genannten Make- und einen Break-Code. Der Make-Code wird beim Betätigen der Taste ausgelöst und der Break-Code beim Loslassen der Taste zum PC gesendet. Make- und Break-Code sind gleich, nur wird vor dem Break-Code ein hexadezimales F0 gesendet. Komplizierter ist es bei einigen speziellen Funktionstasten (z. B. PRNT SCRN, deutsche Tastenbeschriftung meist Druck). Dort wird eine Codefolge gesendet, die mit E0 beginnt.

Mit dieser kleinen Einführung sind wir in der Lage, einen Code ohne Verwendung der Tastatur zu senden. Nehmen wir an. dass ein p gesendet werden soll, so senden wir für den Tastendruck hexadezimal 4D und für das Loslassen nach einer kleinen Wartezeit F0 und 4D zum PC. Komplizierter wird es schon beim großen P. Zuerst muss die Shift- und anschließend die P-Taste gedrückt werden.

Das Loslassen der Tasten geschieht in umgekehrter Reihenfolge. Wir senden somit als Make-Code 12 für die linke Shift-Taste und anschließend ebenfalls 4D. Dann kommen die zugehörigen vier Bytes des Break-Codes: F0 4D F0 12. Dieses Prinzip funktioniert auch, wenn mehr als zwei Tasten betätigt werden sollen.

Der Compiler BASCOM-AVR bietet die Möglichkeit, eine PC-Tastatur zu emulieren.

P  $$r$ 

 $Er$ 

F

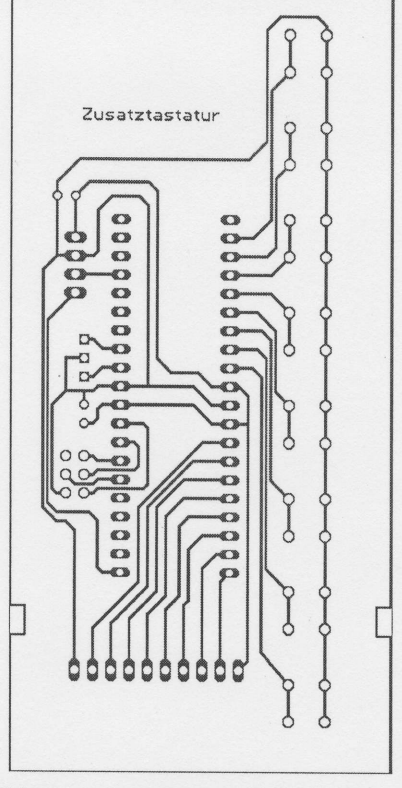

**Bild 3: Layout der Tastaturplatine** 

Das heißt, ein Controller mit entsprechender Software simuliert den Tastendruck.

## ■ Tastaturemulation mit AVR

Zur Realisierung einer Zusatztastatur benötigen wir also nur einen AVR-Controller mit einigen wenigen Tasten und einem Interface

| SK <sub>2</sub><br>$(\sqrt[n]{\cdot})$<br>$\,$<br>$\blacksquare$<br>SK1<br>ù<br>×<br>×<br>Ŧ<br>C <sub>1</sub><br>\$<br>Q1<br>SK3<br>CLKF<br>DATA <sup>C</sup><br>$GND$ $\left\lceil \cdot \right\rceil$<br>$Vec$ ( $*$<br>$+$ $C2$ | $(\cdot)$<br>$\blacksquare$<br>×<br>œ<br>IC1<br>š<br>š<br>8<br>3<br>S<br>s<br>ż | S1<br>◫<br>O<br>\$2<br>I<br>S3<br>П<br>S <sub>4</sub><br>O<br>$S\overline{5}$<br>О<br>П<br>\$6<br>O |  |
|----------------------------------------------------------------------------------------------------|---------------------------------------------------------------------------------|----------------------------------------------------------------------------------------------------|--|
|                                                                                                    | goes. Kozzem.                                                                   | <b>S7</b><br>T<br>Ω<br>S8<br>П                                                                      |  |

Bild 4: Bestückung der Tastaturplatine

in Richtung PC. Die Schaltung weist keine Besonderheiten auf. Wir verwenden einen ATmega16-Controller, um ausreichend Portleitungen für eventuelle Erweiterungen zur Verfügung zu haben. An Port C sind in der Grundversion acht Tasten angeschlossen. Externe Pullup-Widerstände sind nicht er-

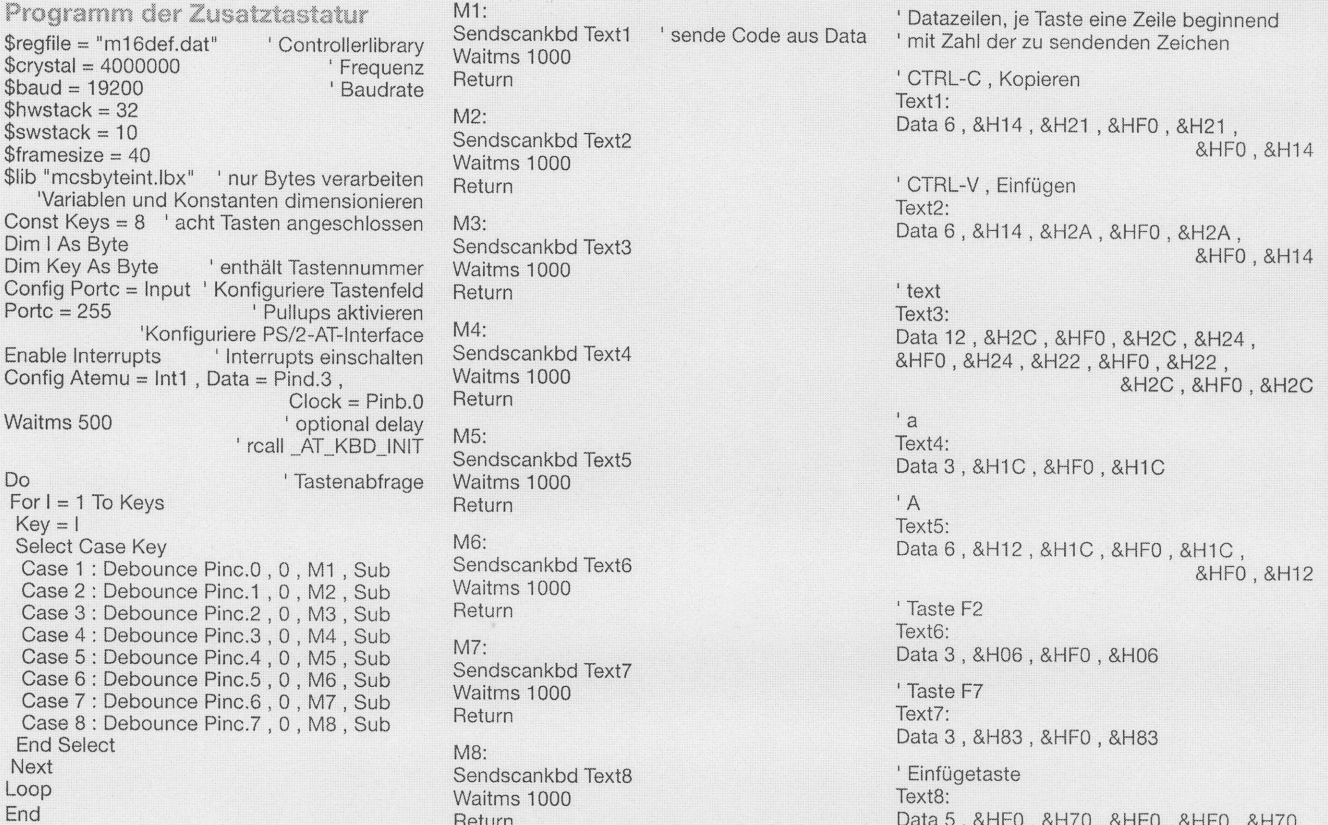